Znowu "dziel i zwyciężaj"...

# Merge sort: sortowanie przez scalanie

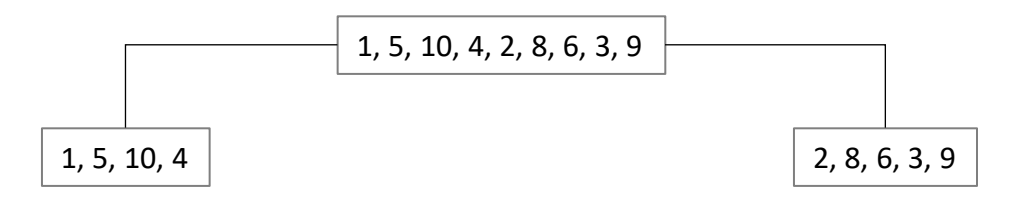

# Merge sort: sortowanie przez scalanie

### Rekurencyjne dzielenie zbioru na podzbiory

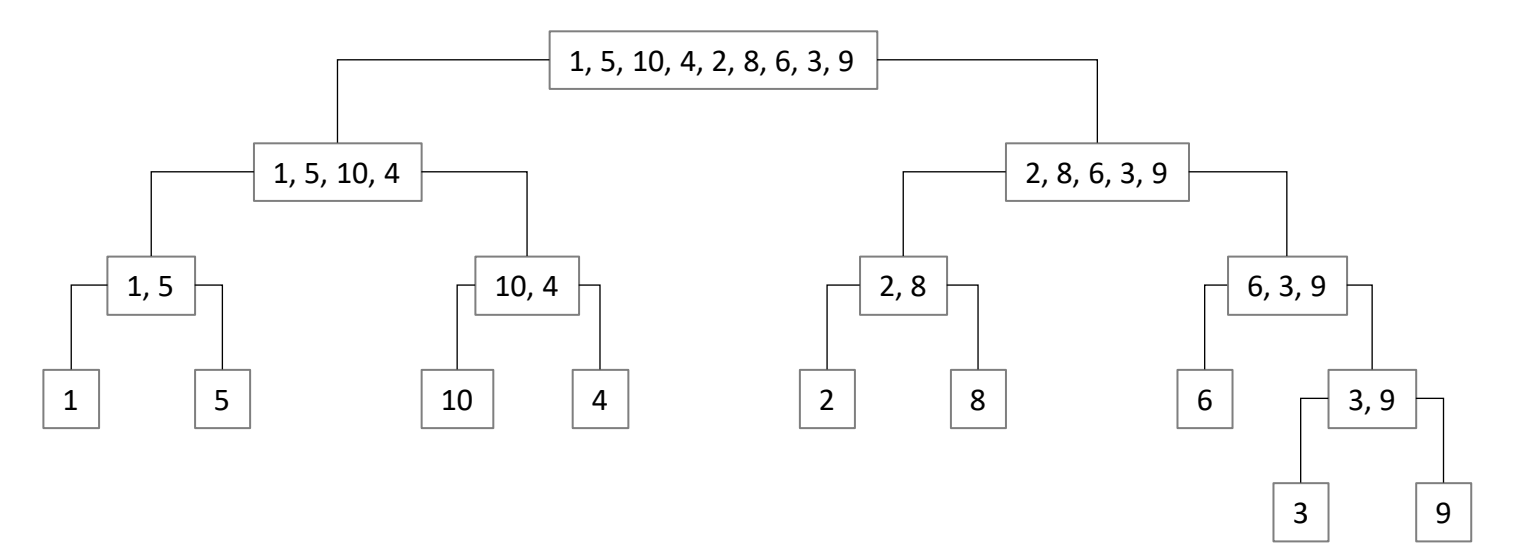

Dzielimy zbiory dopóki można dzielić.

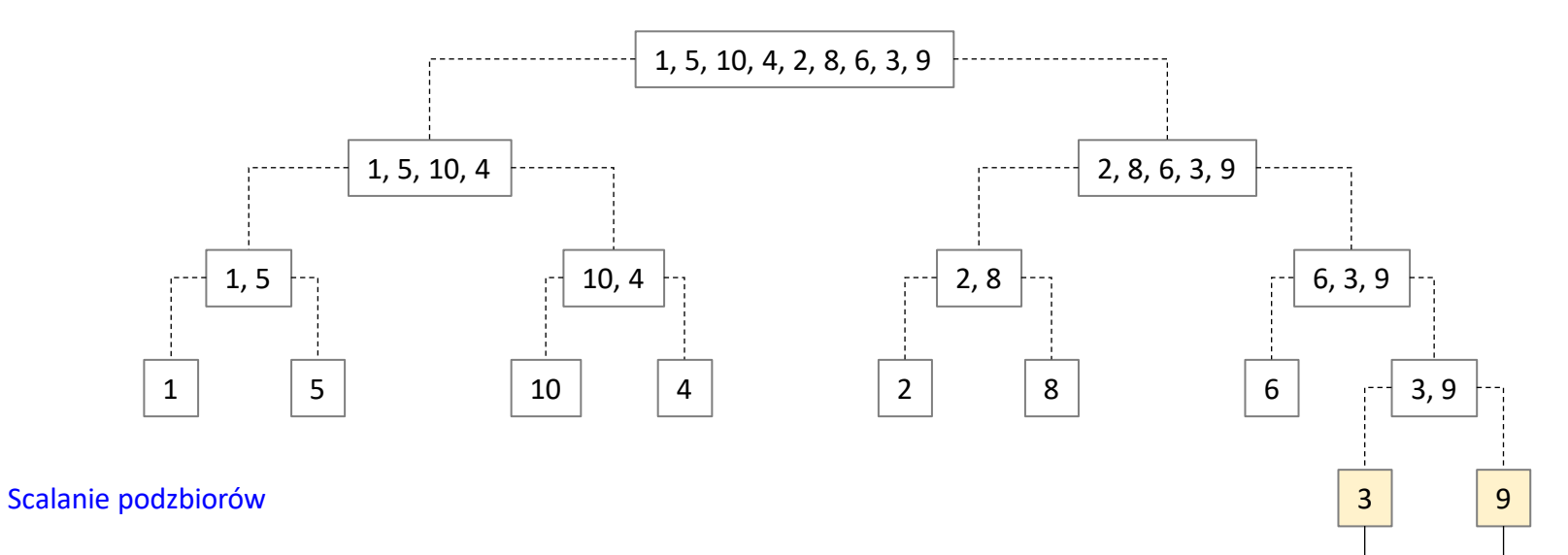

3, 9

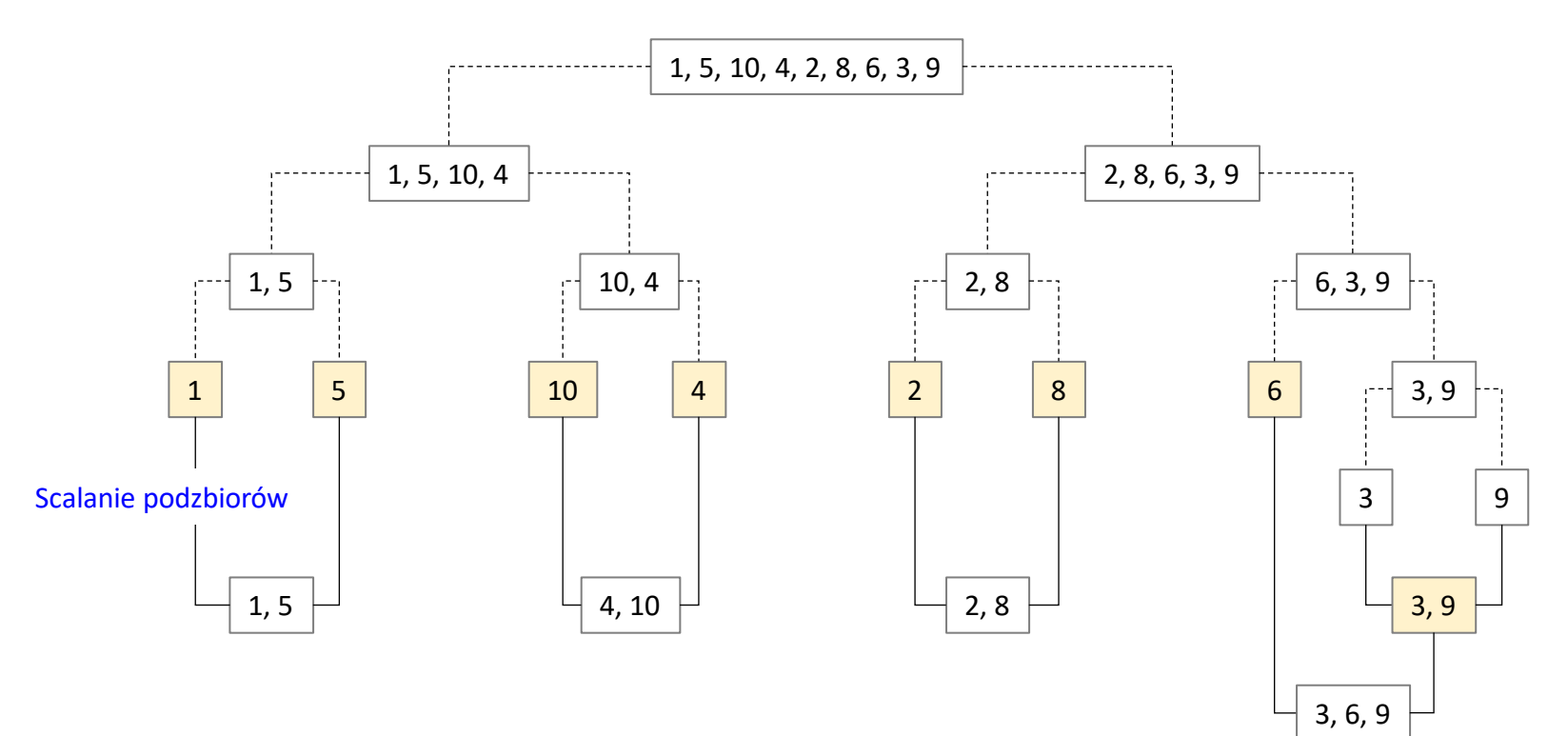

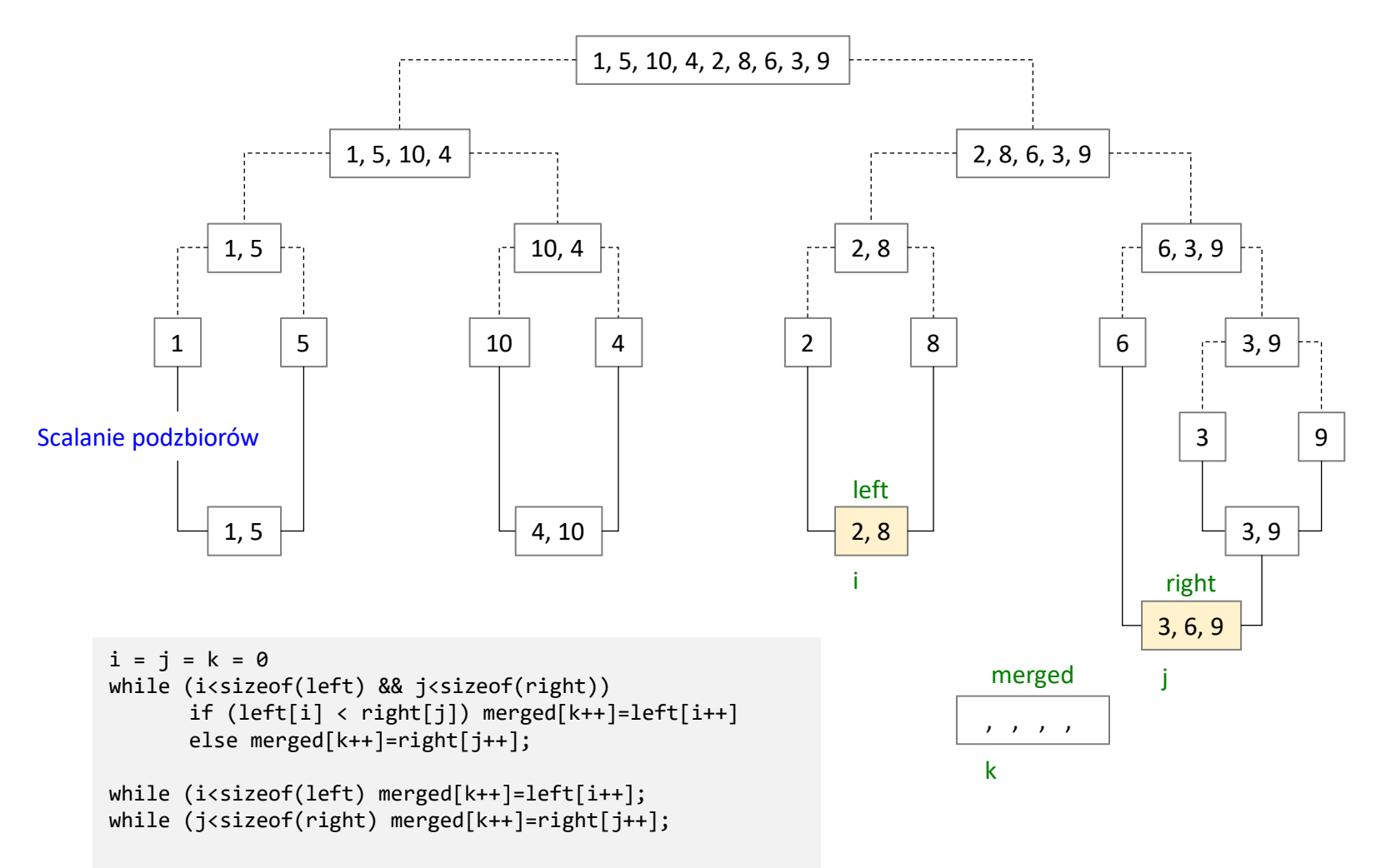

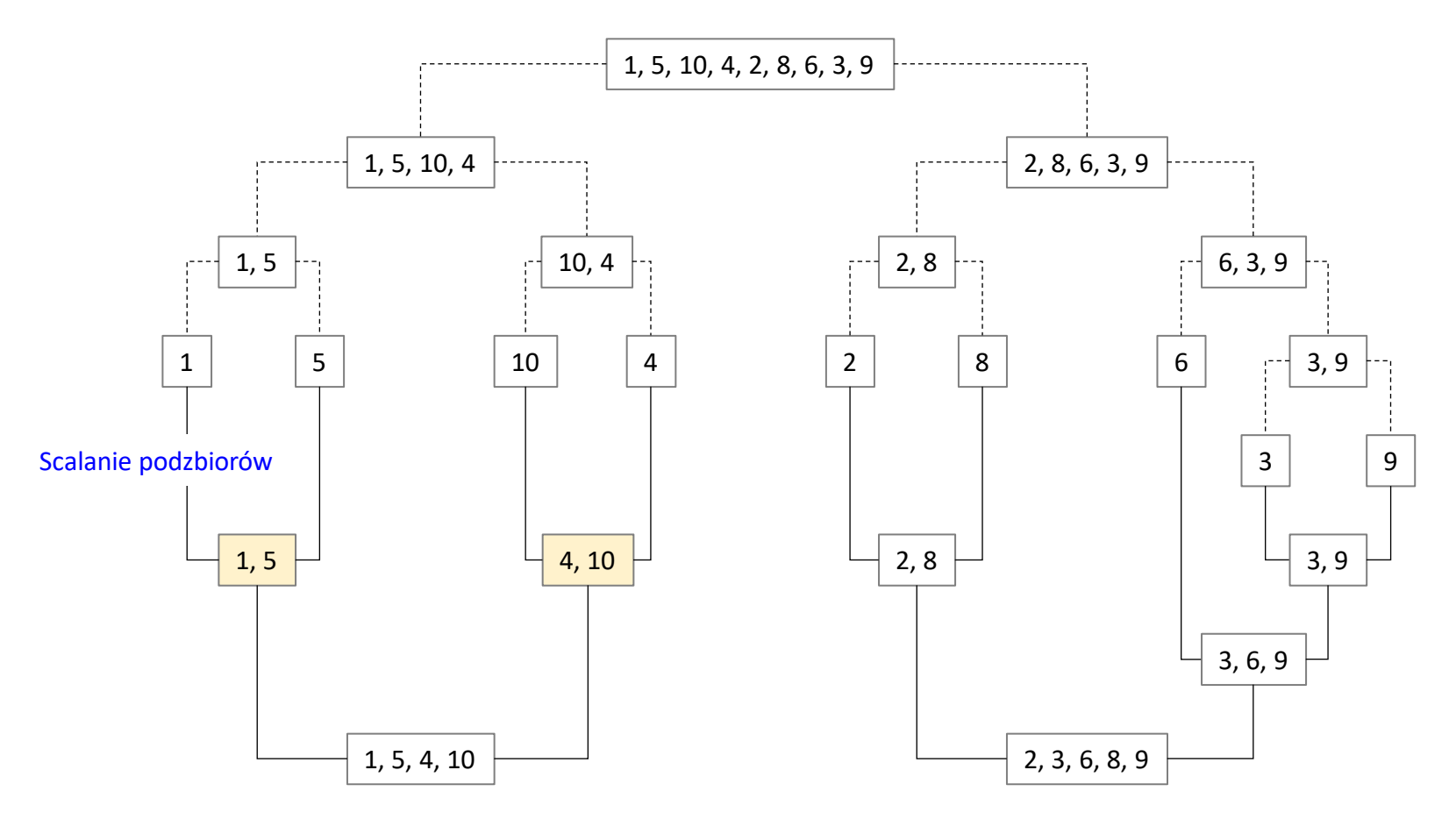

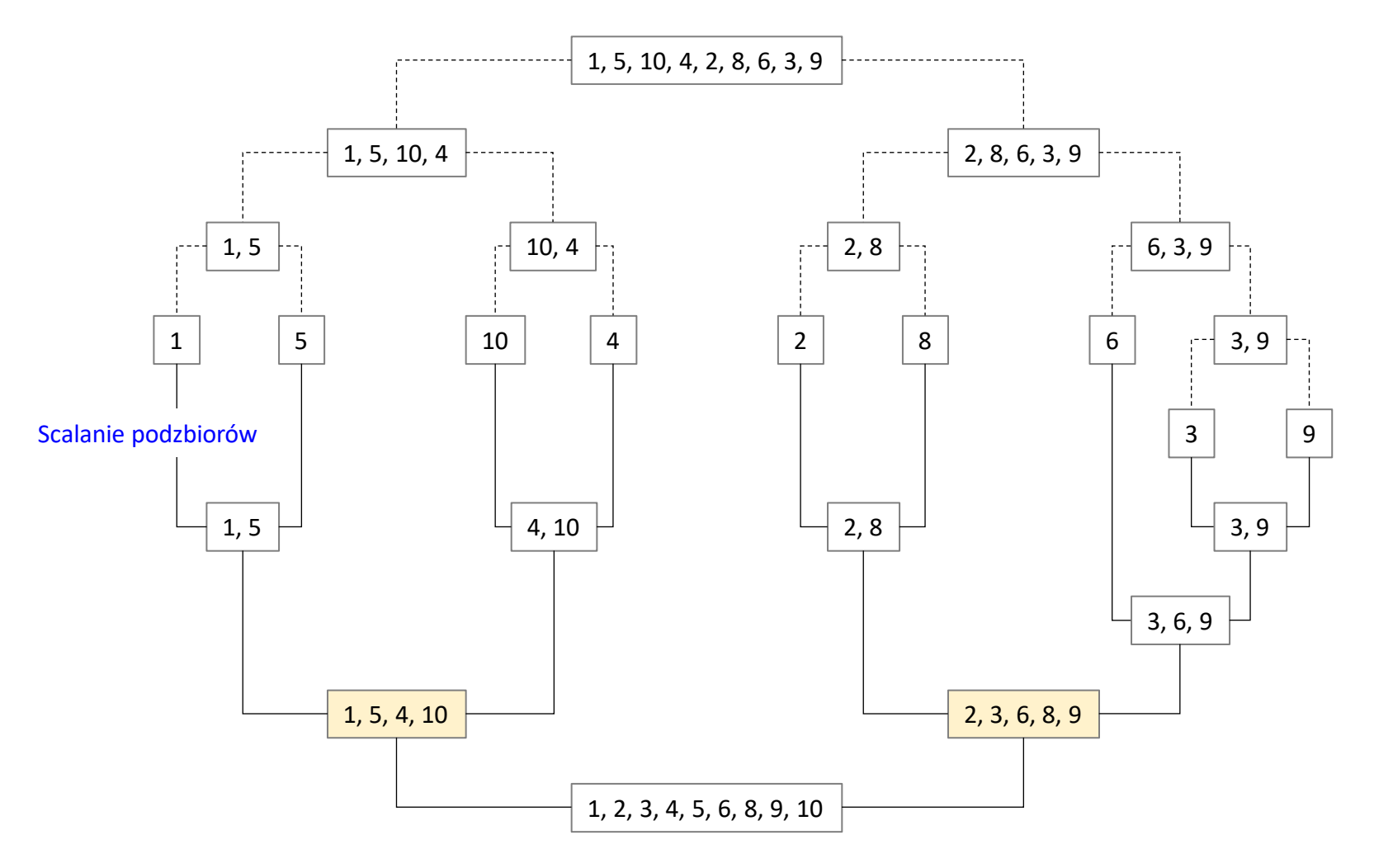

Czy algorytm Merge Sort może wykonać sortowanie na jednej tablicy (wejściowej)?

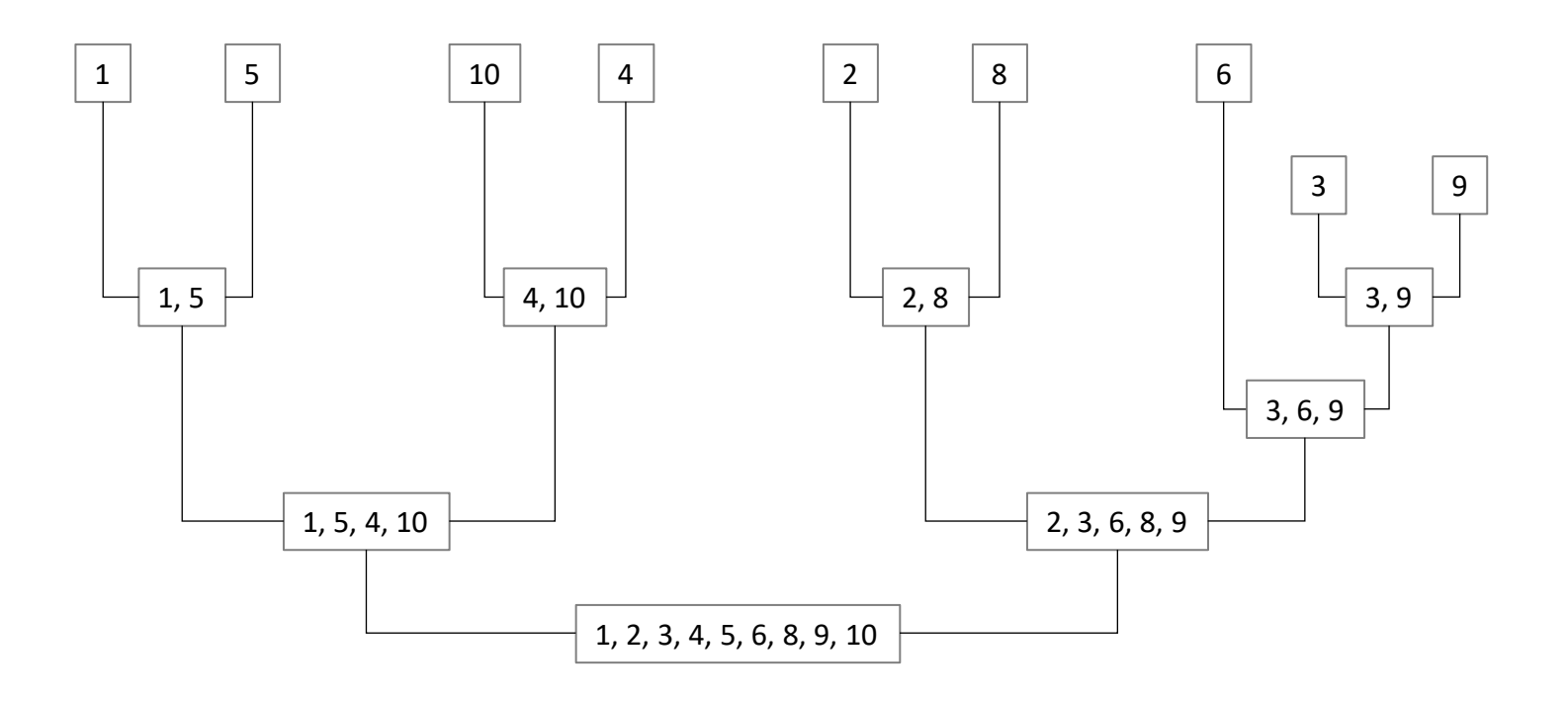

Czy algorytm Merge Sort może wykonać sortowanie na jednej tablicy (wejściowej)?

Nie.

Ten algorytm **nie sortuje w miejscu**: oprócz tablicy wejściowej i stałej liczby zmiennych pomocniczych MS potrzebuje dodatkowych struktur (tablic) do scalania podzbiorów.

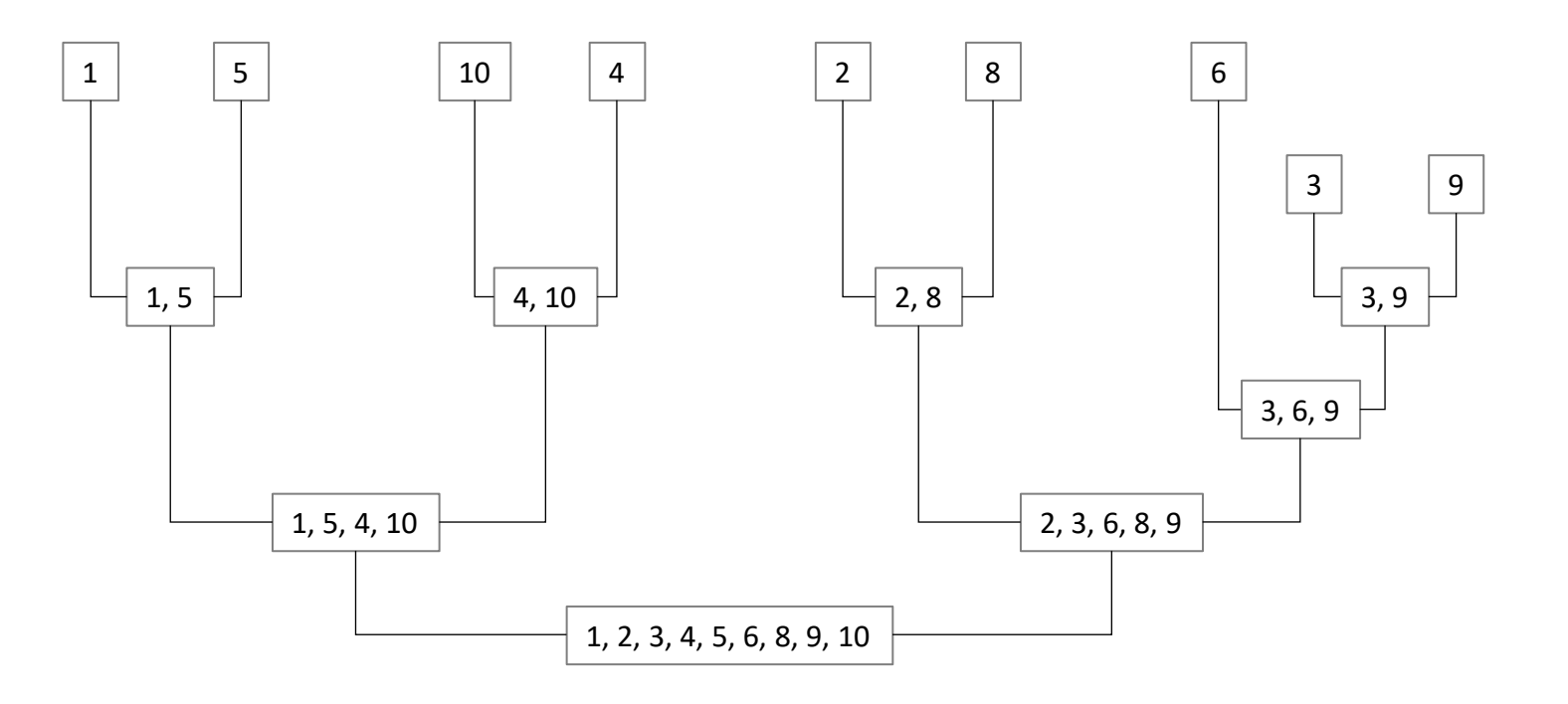

Co to jest kopiec (stóg)?

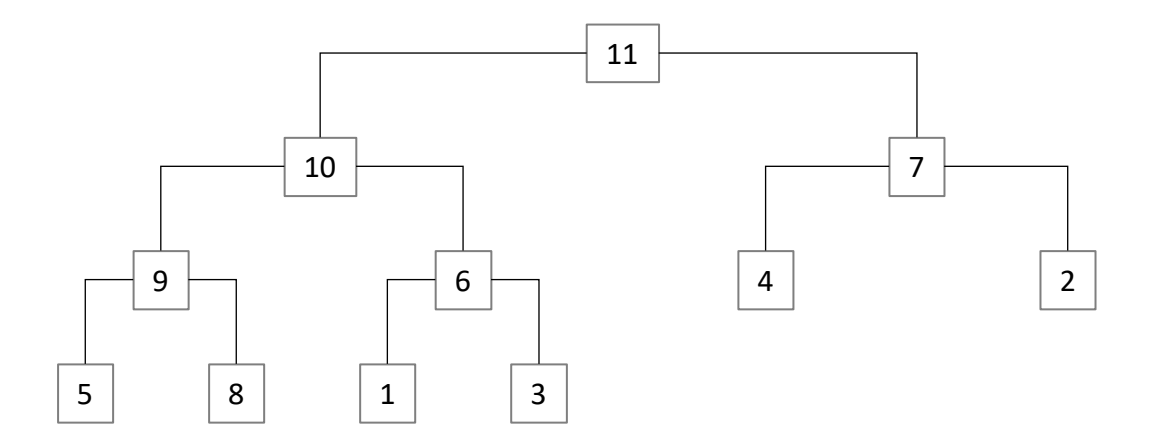

Co to jest kopiec (stóg)?

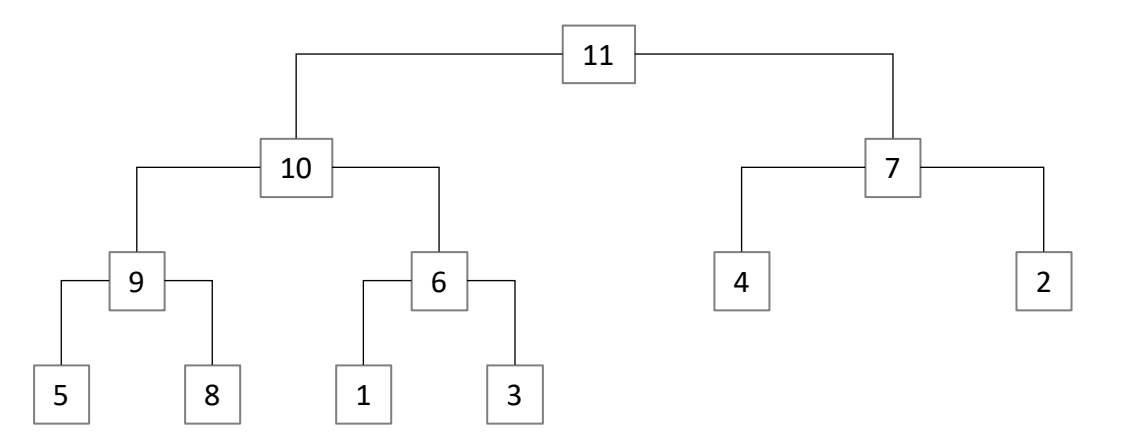

Właściwości kopca:

- drzewo binarne
- wypełniane poziomami (począwszy od pierwszego) od lewej do prawej
- ma właściwość kopca: wartość w każdym węźle jest większa niż w jego węzłach potomnych

Co to jest kopiec (stóg)?

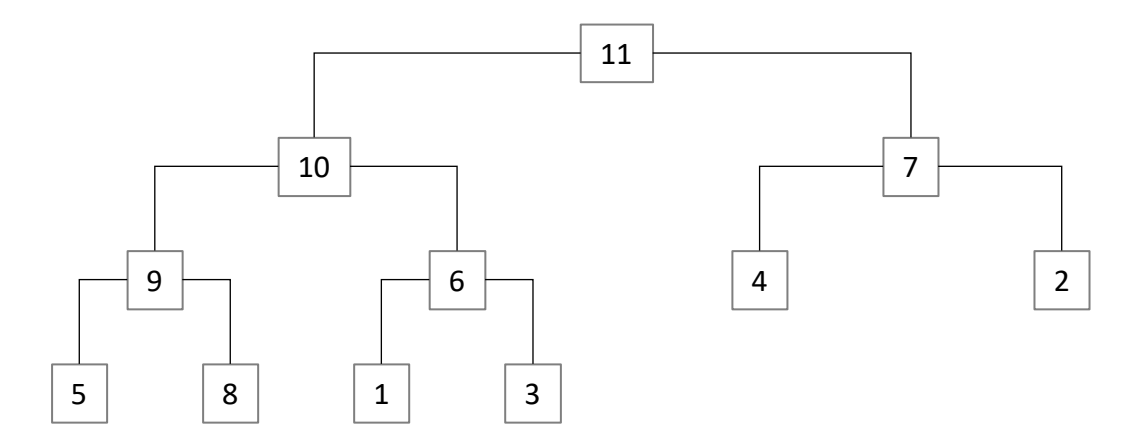

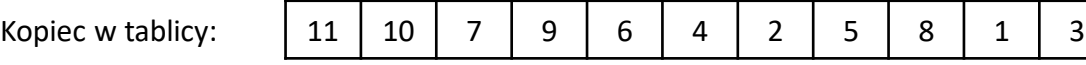

Co to jest kopiec (stóg)?

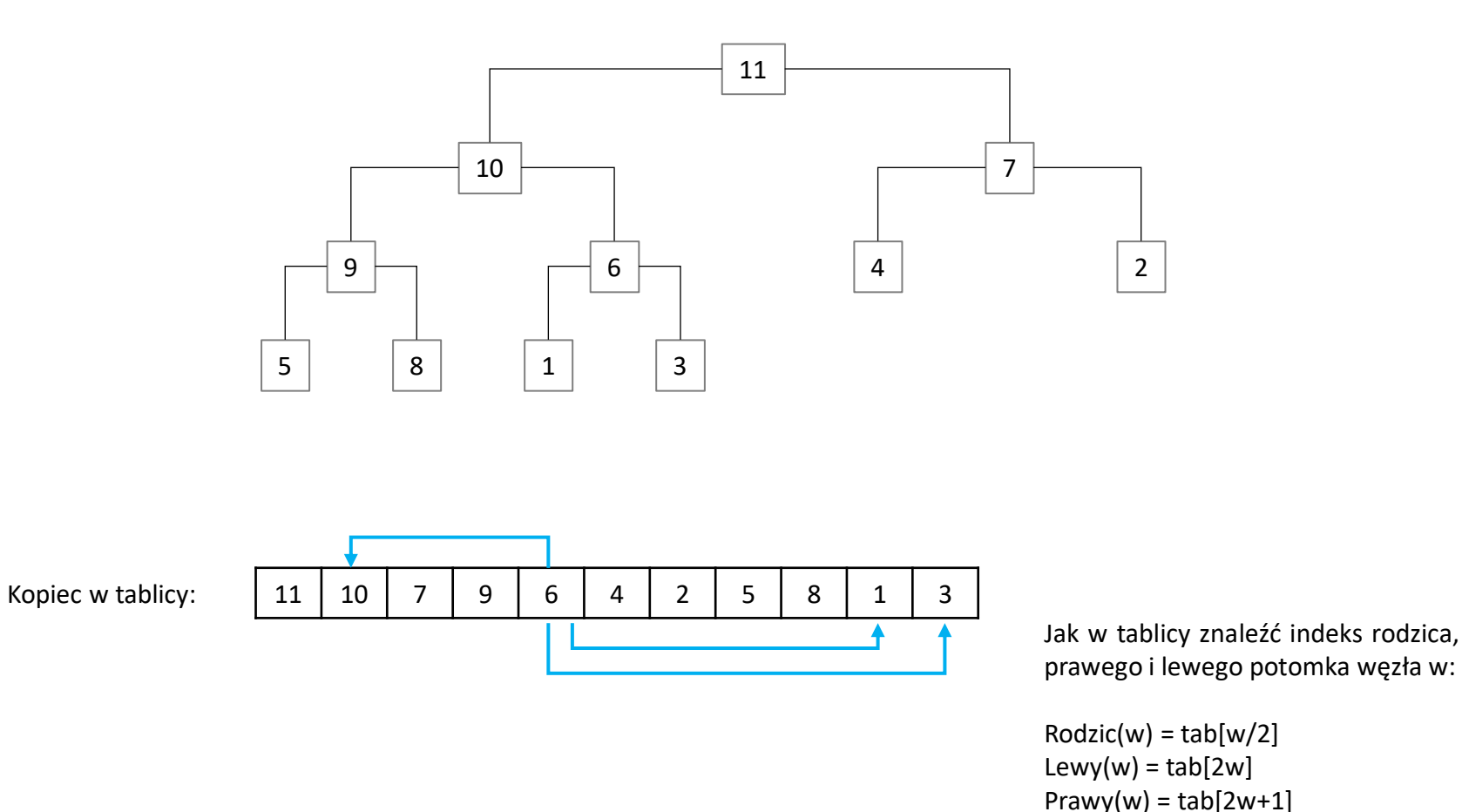

Wiemy, gdzie znaleźć **wartość maksymalną** w strukturze kopca.

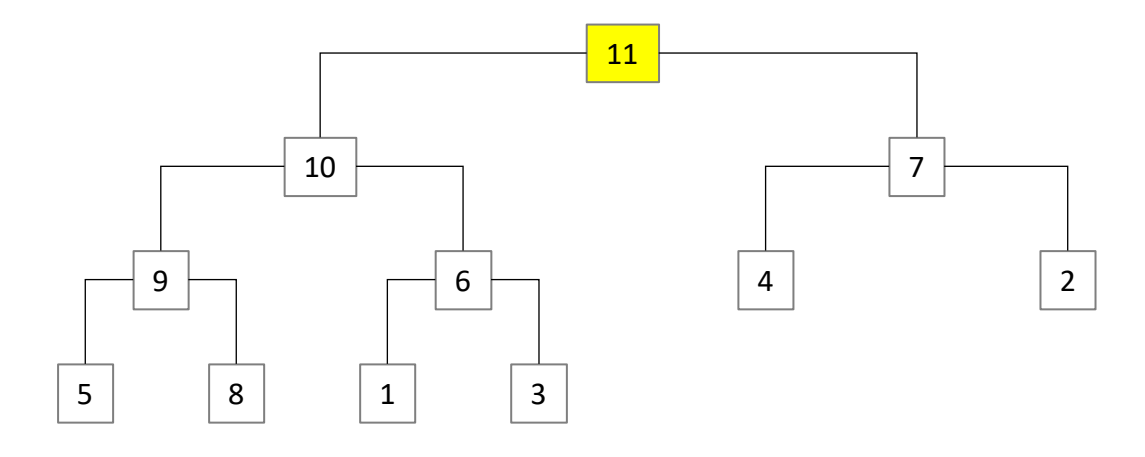

Kopiec w tablicy: 11 10 7 9 6 4 2 5 8 1 3

Wiemy, gdzie znaleźć **wartość maksymalną** w strukturze kopca.

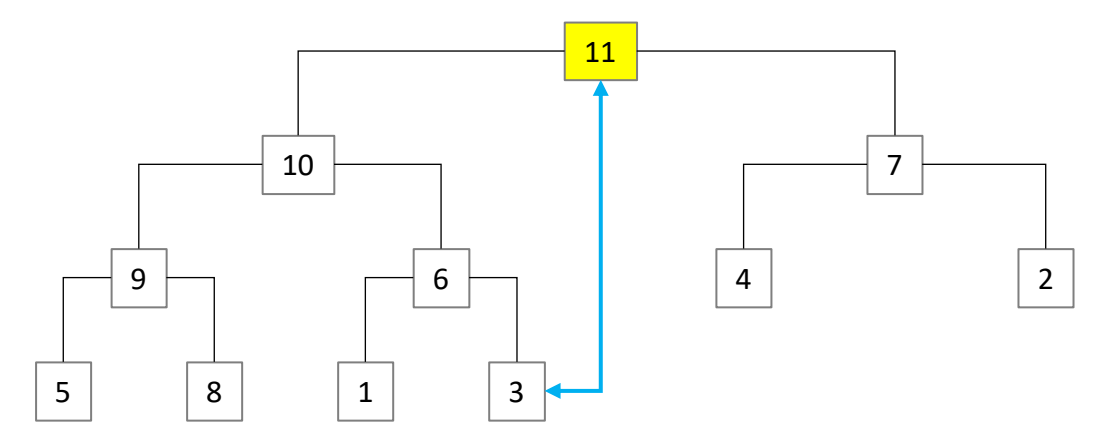

Wiemy, gdzie powinna być wartość maksymalna w posortowanym ciągu.

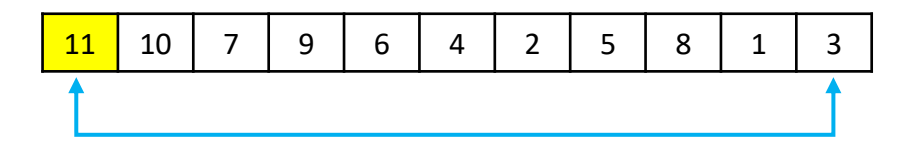

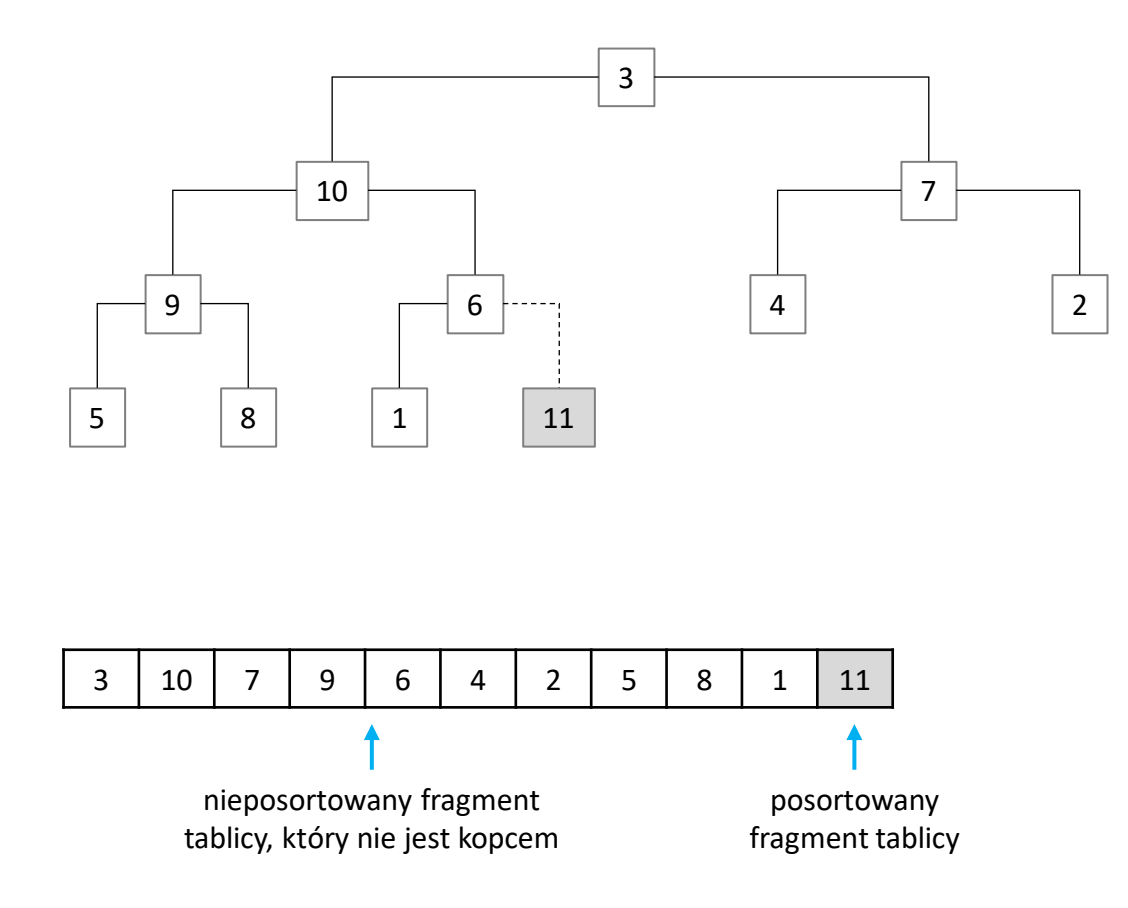

Przywracamy własność kopca (nie interesują nas elementy posortowane)

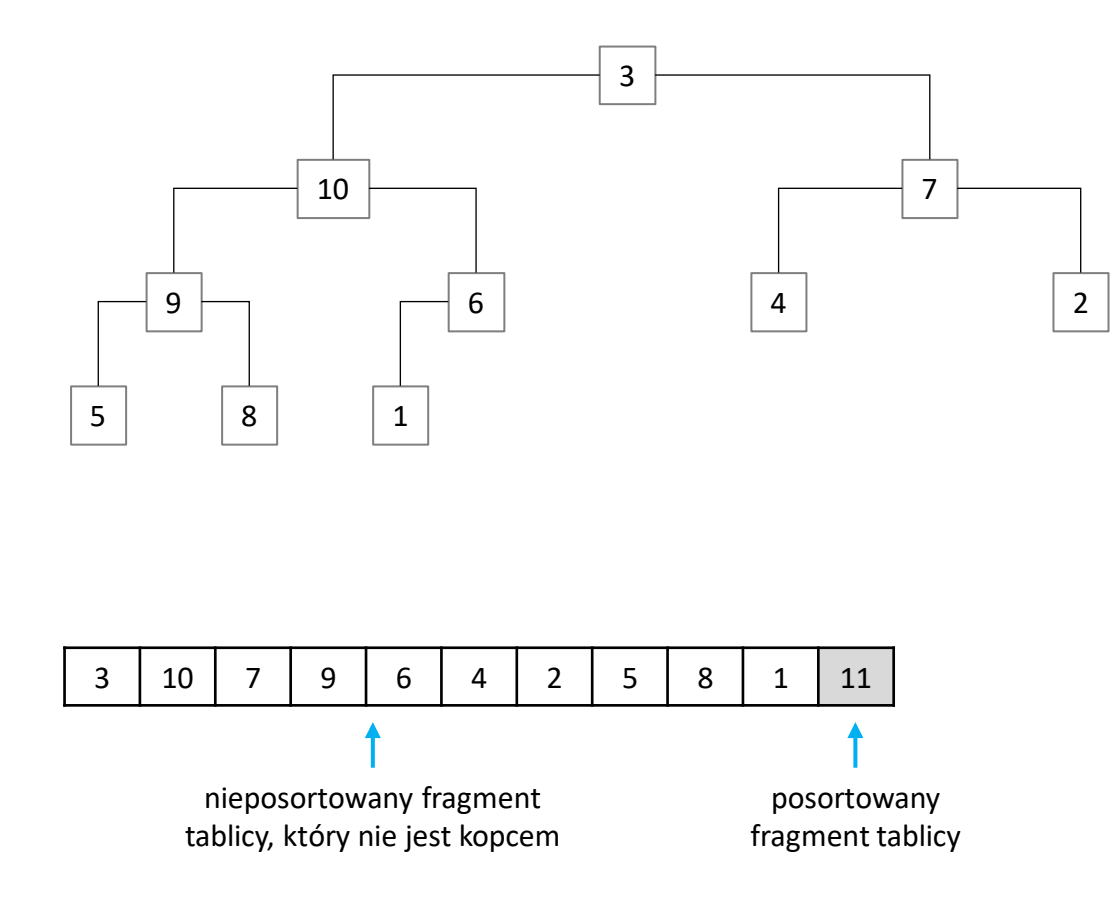

### Przywracamy własność kopca

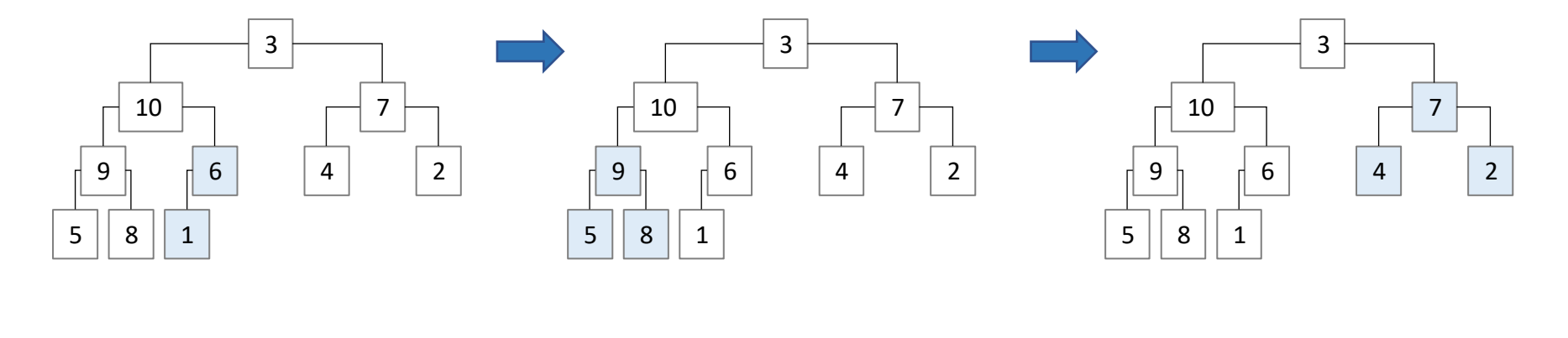

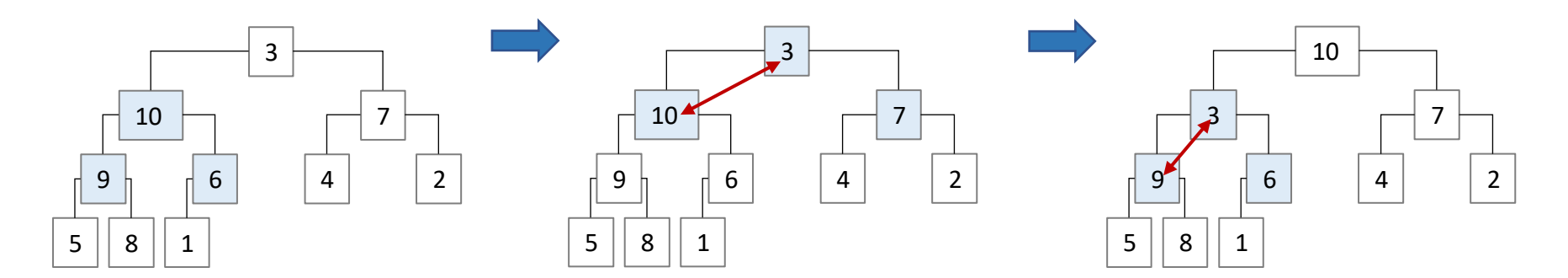

#### Przywracamy własność kopca

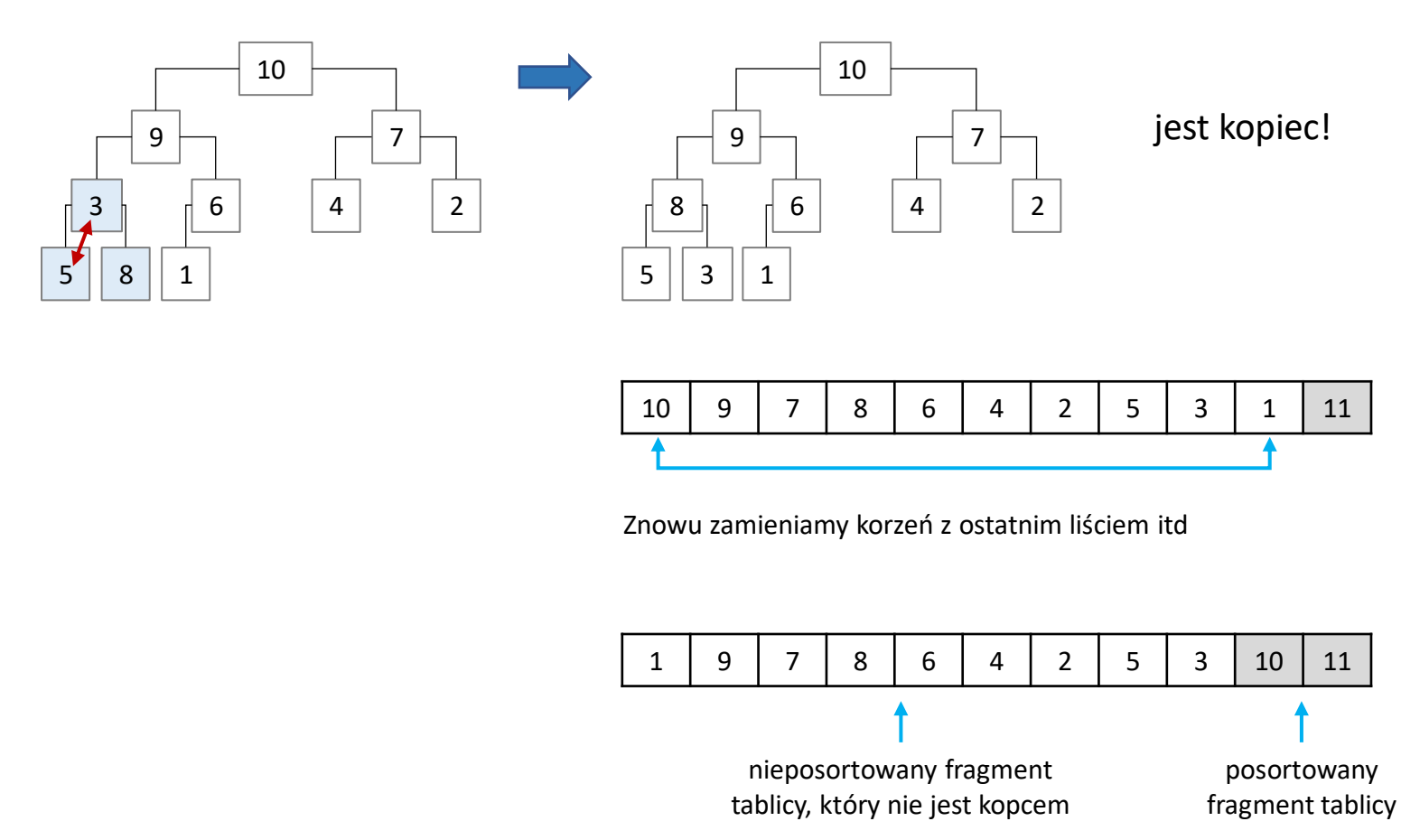

Sortowanie stogowe:

- 1. Zbuduj kopiec (przywracanie własności kopca na losowym ciągu)
- 2. Zamień korzeń z "ostatnim" liściem (ostatni element tablicy)
- 3. Przywróć własność kopca
- 4. Jeśli w tablicy są elementy nieposortowane idź do punktu (2)

Sortowanie stogowe:

- 1. Zbuduj kopiec (przywracanie własności kopca na losowym ciągu)
- 2. Zamień korzeń z "ostatnim" liściem (ostatni element tablicy)
- 3. Przywróć własność kopca
- 4. Jeśli w tablicy są elementy nieposortowane idź do punktu (2)

**A jeśli chcemy sortować malejąco …**

Budujemy kopiec odwrócony = kopiec minimalny

Ciąg wejściowy: 11, 10, 5, 8, 7, 2, 4, 9, 6, 1, 3,

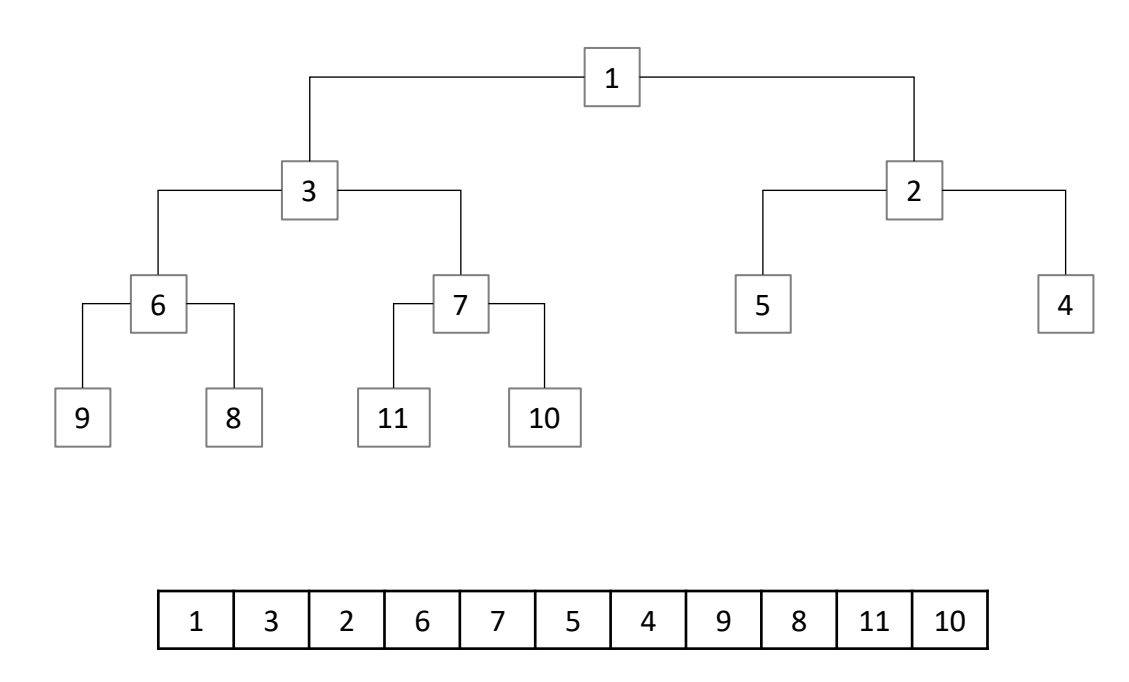

Jak zoptymalizować algorytm Insertion Sort…

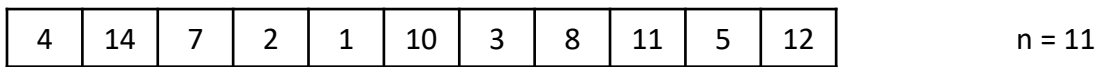

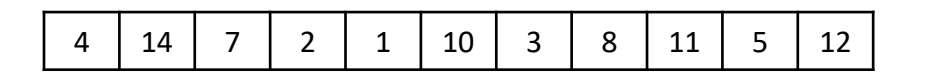

Każdy podzbiór oznaczono innym kolorem:

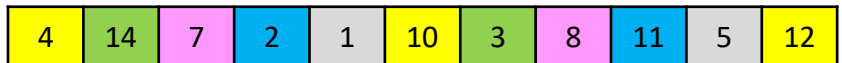

 $n = 11$ 

Posortujmy podzbiory zawierające co k-ty element algorytmem Insertion Sort

 $k = n/2 = 5$ 

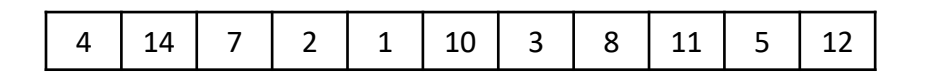

#### Każdy podzbiór oznaczono innym kolorem:

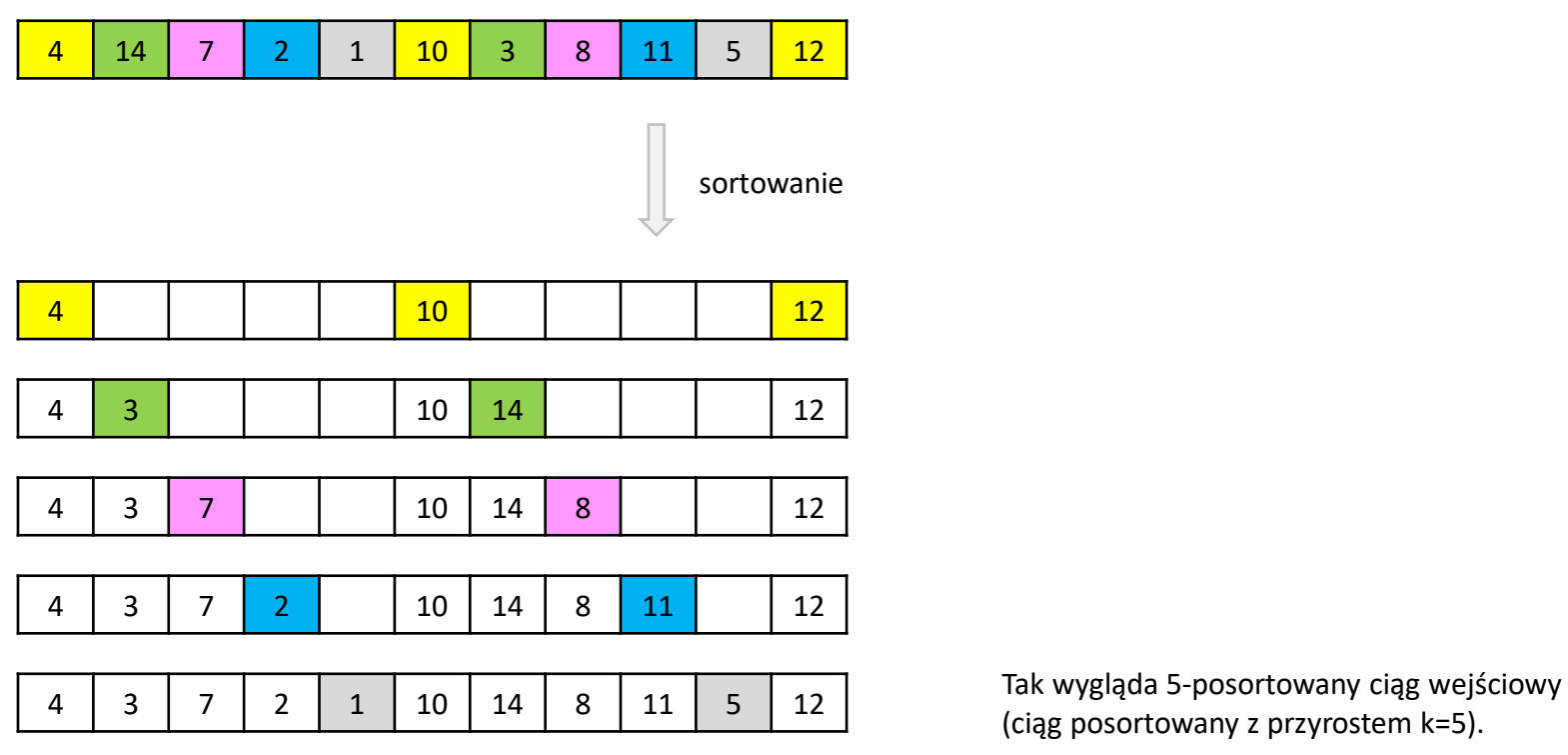

 $n = 11$ 

Posortujmy podzbiory zawierające co k-ty element algorytmem Insertion Sort

 $k = n/2 = 5$ 

(ciąg posortowany z przyrostem k=5).

Ciąg posortowany z przyrostem k=5:

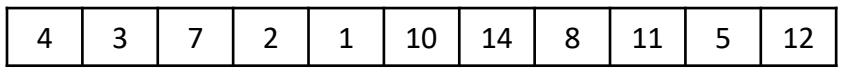

#### Każdy podzbiór oznaczono innym kolorem:

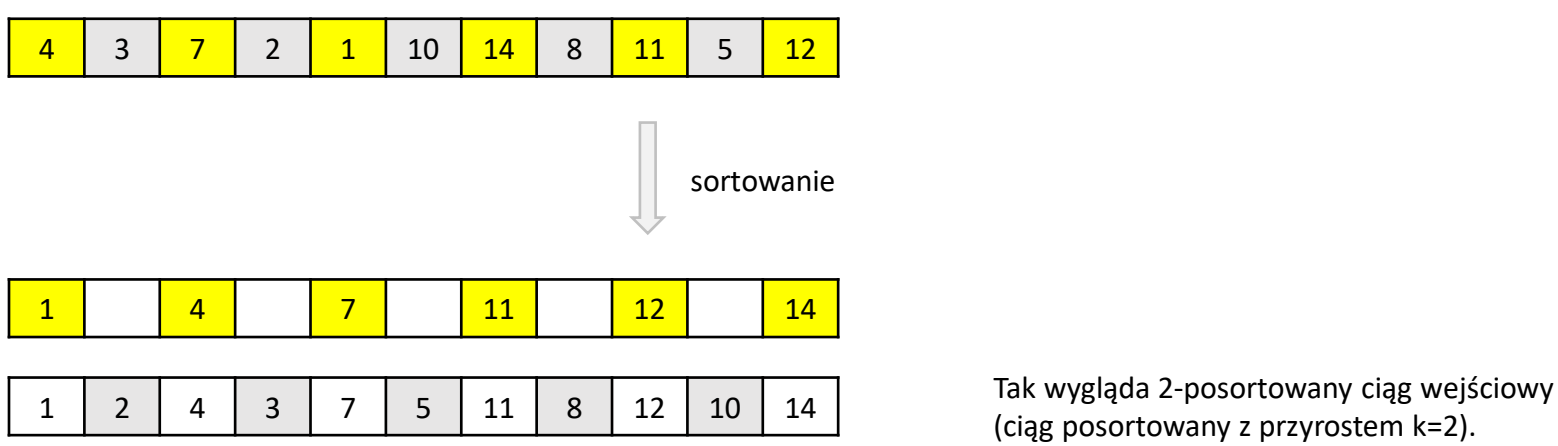

Zmniejszamy k:

 $k = k/2 = 2$ 

Znowu posortujmy podzbiory zawierające co k-ty element algorytmem Insertion Sort

(ciąg posortowany z przyrostem k=2).

Ciąg posortowany z przyrostem k=2:

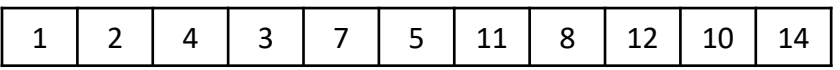

Zmniejszamy k:

 $k = k/2 = 1$ 

Znowu posortujmy podzbiory zawierające co k-ty element algorytmem Insertion Sort

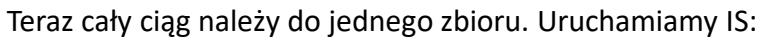

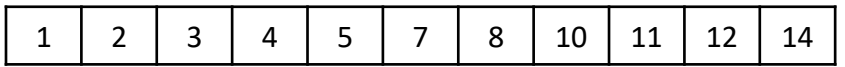

Inne warianty sortowania Shella:

- różne sposoby wyznaczania przyrostu (dla każdego z nich Shell Sort ma inną złożoność obliczeniową)
- zastosowanie innego algorytmu bazowego (np. Bubble Sort zamiast Insertion Sort)

Sortowanie bez porównywania elementów…

Ciąg wejściowy: 4, 1, 3, 6, 1, 5, 3, 5, 1, 7

 $n = 10$ 

**Warunek 1**: sortujemy liczby całkowite dodatnie.

**Warunek 2**: znamy maksymalną wartość, jaka pojawia się w ciągu wejściowym.

 $MAX = 7$ 

Tablica wejściowa A:

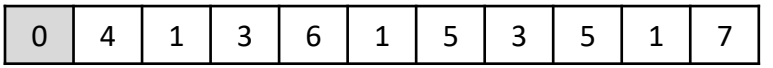

 $n = 10$ 

**Warunek 1**: sortujemy liczby całkowite dodatnie.

**Warunek 2**: znamy maksymalną wartość, jaka pojawia się w ciągu wejściowym.

 $MAX = 7$ 

Potrzebna będzie dodatkowa tablica o długości MAX do zliczania wartości.

Tablica pomocnicza B (do zliczania):

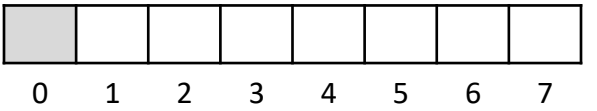

Tablica wejściowa A:

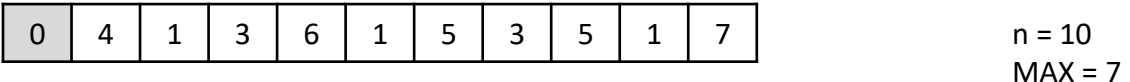

#### Tablica pomocnicza B przed rozpoczęciem zliczania:

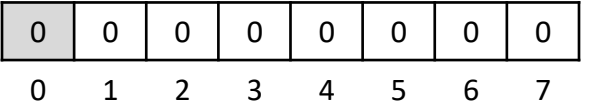

++B[A[i]]; Tablica pomocnicza B po zliczeniu:

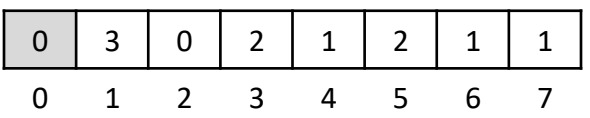

**1. Zliczanie wartości z tablicy wejściowej**

for  $(i = 0; n; ++i)$ 

Tablica wejściowa A:

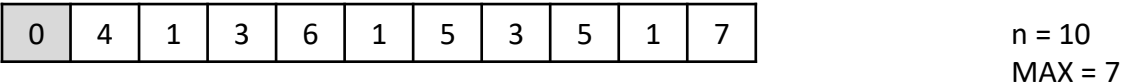

#### Tablica pomocnicza B przed rozpoczęciem zliczania:

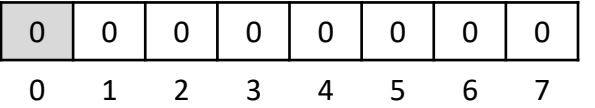

Tablica pomocnicza B po zliczeniu:

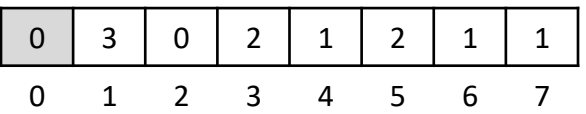

Tablica pomocnicza B po modyfikacji:  $B[i] + B[i-1];$ 

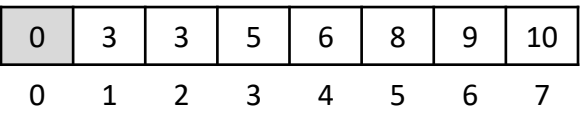

1. Zliczanie wartości z tablicy wejściowej

for  $(i = 0; i \le n; ++i)$ ++B[A[i]];

**2. Modyfikacja tablicy pomocniczej**

for  $(i = 1; i \leq MAX; ++i)$ 

Tablica wejściowa A:

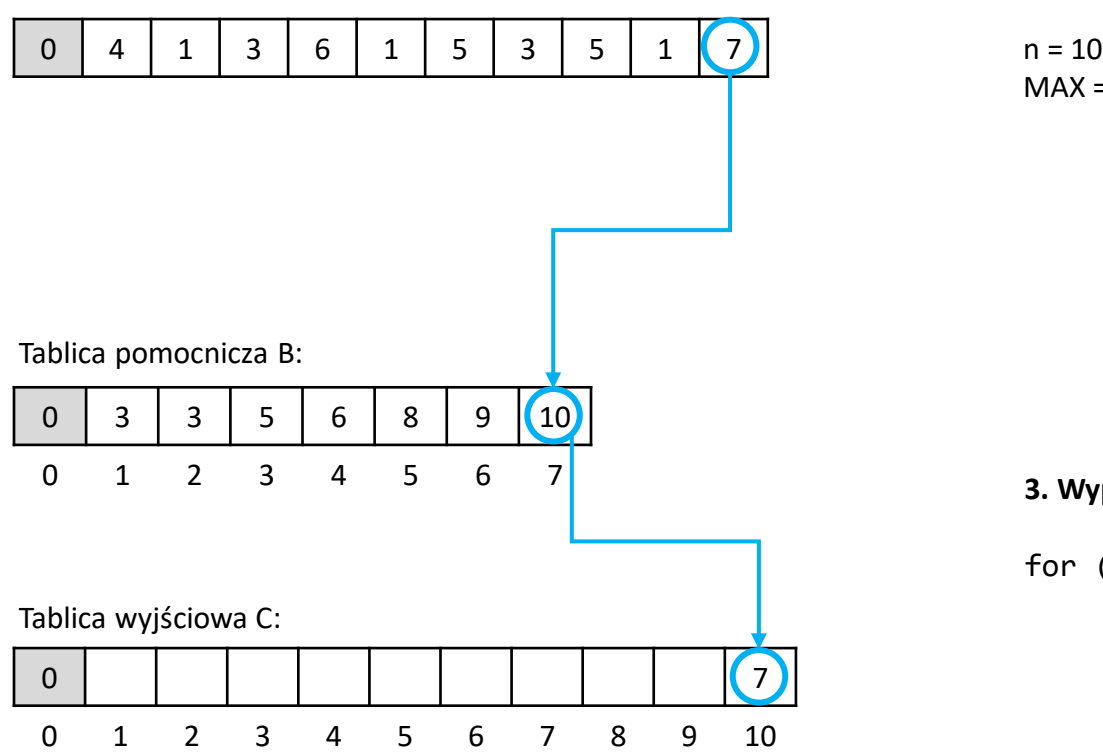

 $MAX = 7$ 

**3. Wypełnianie tablicy wyjściowej**

for  $(i = n; i > = 0; i--)$  $C[B[A[i]]] = A[i];$ 

Tablica wejściowa A:

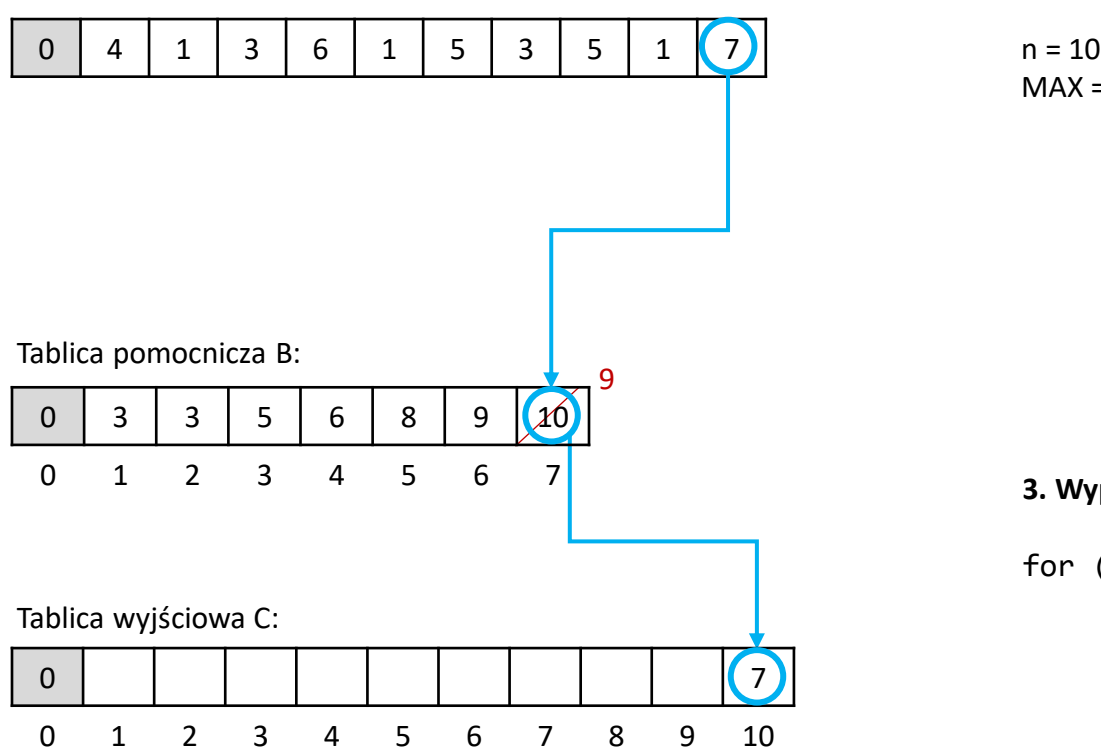

 $MAX = 7$ 

**3. Wypełnianie tablicy wyjściowej**

$$
\begin{array}{lcl} \text{for} & (i = n; i >= 0; i--) \\ & C[B[A[i]]] = A[i]; \\ & \text{-}B[A[i]]; \end{array}
$$

Tablica wejściowa A:

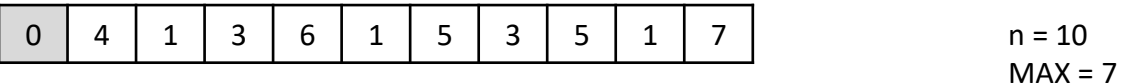

### **Zawartość tablic B i C po zakończeniu sortowania:**

Tablica pomocnicza B:

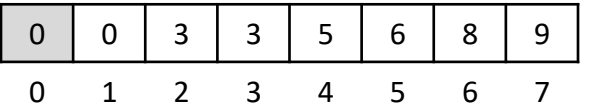

Tablica wyjściowa C:

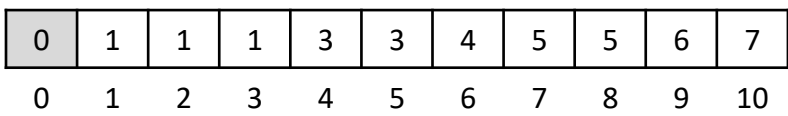

Counting Sort w tej wersji sortuje stabilnie.

#### **Algorytm stabilny**

Zawsze zachowuje wejściowy porządek elementów o tej samej wartości.

#### Tablica wejściowa:

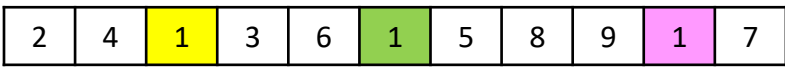

#### Tablica wyjściowa:

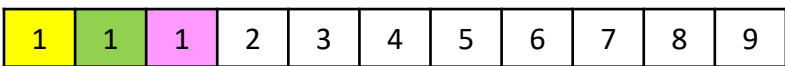

#### **Algorytm niestabilny**

Nie gwarantuje, że elementy o tej samej wartości będą względem siebie uporządkowane na wyjściu tak samo jak w ciągu wejściowym.

Tablica wejściowa:

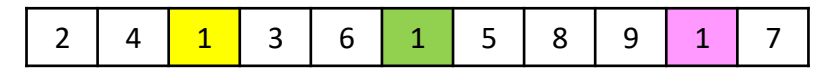

Tablica wyjściowa:

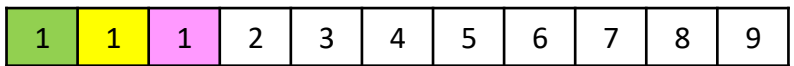

Stabilność algorytmu sortowania jest istotna jeśli sortujemy złożone dane hierarchicznie.

Algorytm sortowania jest stabilny jeśli liczby o tych samych wartościach występują w tablicy wynikowej w takiej samej kolejności jak w tablicy początkowej [Cormen *i in*.].

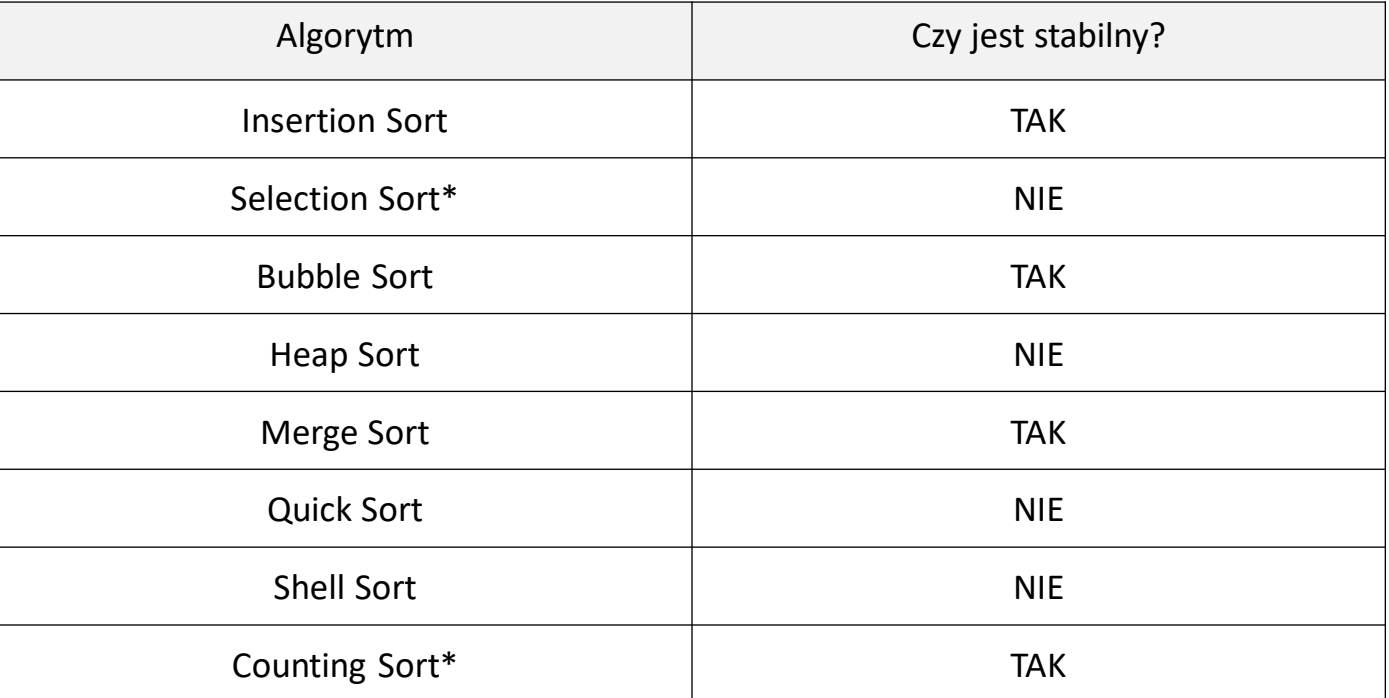

\* istnieje wersja stabilna i niestabilna, powszechnie implementuje się wersję jak zaznaczono w tabeli

Algorytm sortuje w miejscu jeśli podczas działania algorytmu sortowane elementy są cały czas przechowywane w tej samej tablicy wejściowej z wyjątkiem stałej liczby elementów. Po zakończeniu działania algorytmu tablica wejściowa zawiera posortowany ciąg [Cormen *i in*.].

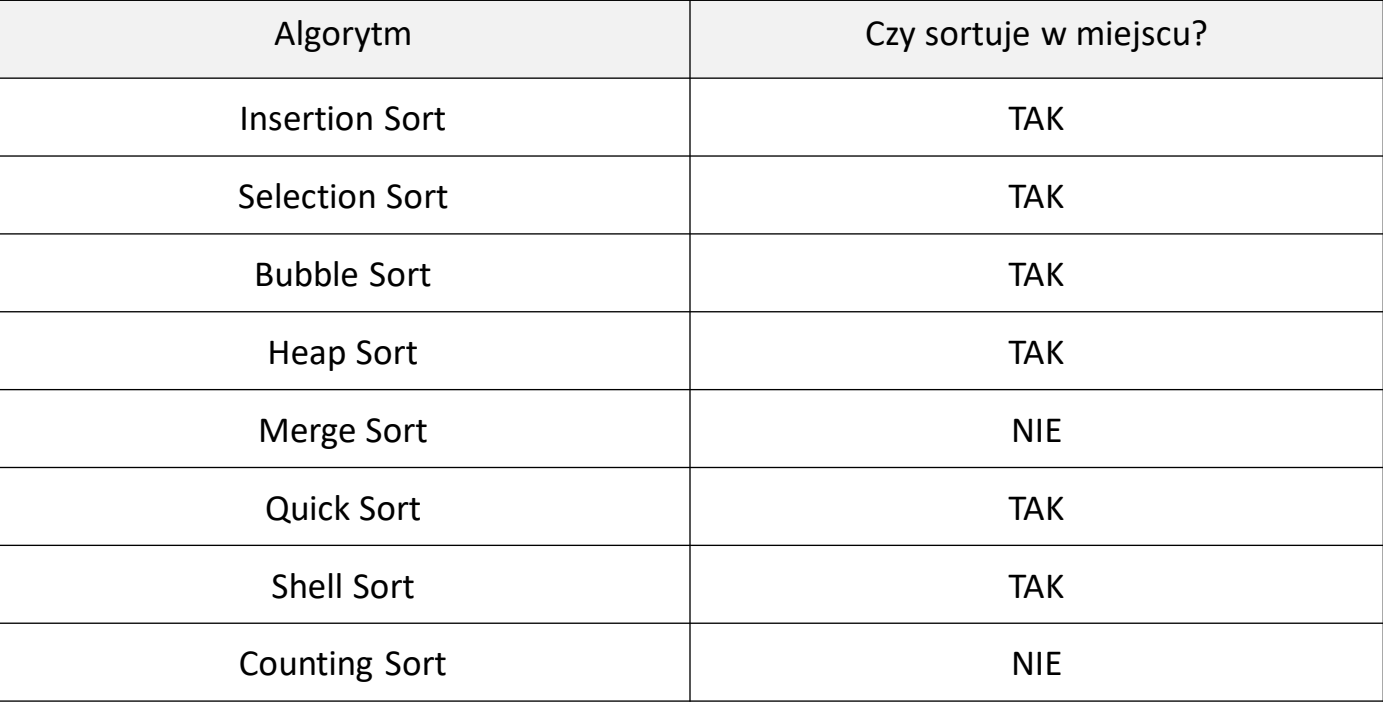

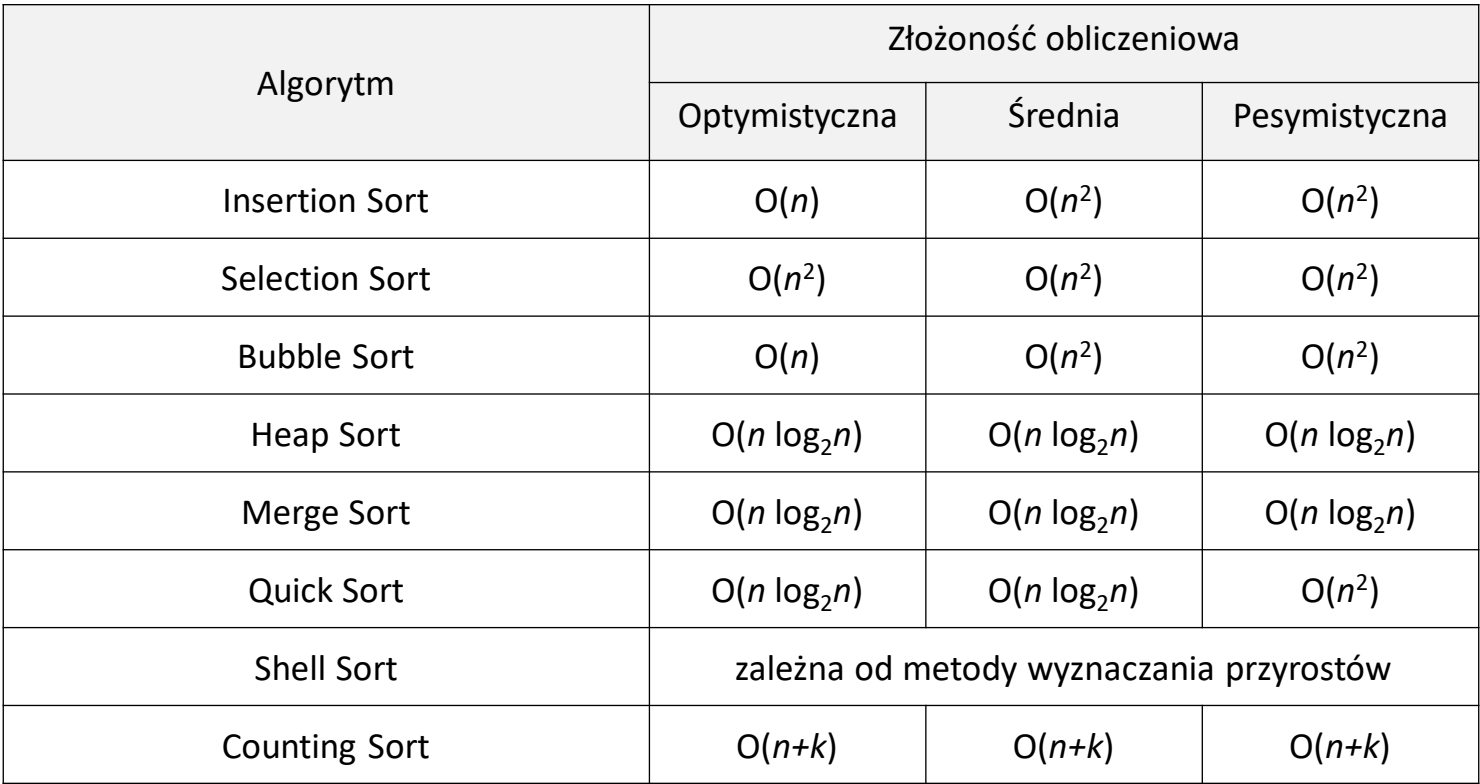

n – liczba sortowanych elementów

k – maksymalna wartość występująca w ciągu wejściowym